## Seminario - Cultura digitale

## **Verificare una notizia - Webinar Online**

Codice attività: ATT\_1374

**Dove:** Webinar Online | Regione Emilia Romagna - Viale Aldo Moro 30, 40127 Bologna (BO)

**Quando:** dal 27/10/2020 al 27/10/2020

## Calendario delle lezioni

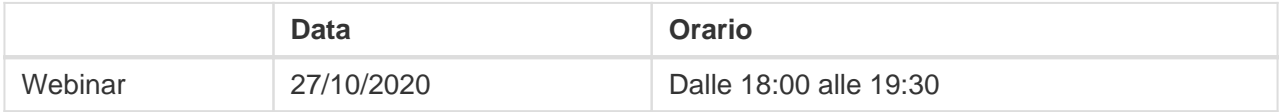

## **Docente:** FILIPPO SCIUCCHINI

Martedì 27 Ottobre – ore 18-19,30

Webinar "Verificare una notizia" con l'esperto in informazione e comunicazione Filippo Sciucchini

Di cosa parleremo?

Spesso leggiamo notizie contrastanti, qualche volta anche completamente diverse e non riusciamo a capire come sia possibile. Come possiamo verificare una notizia? Quali sono gli strumenti in nostro possesso?

Il webinar sarà attivato al raggiungimento di un numero minimo di adesioni: per partecipare compilare il modulo online disponibile all'indirizzo <http://bit.ly/webinarPeI2020>

Per partecipare ai webinar occorre avere un computer, uno smartphone o un tablet e una connessione Internet:

Se si usa un dispositivo Android o iOS (smartphone o tablet), bisogna scaricare l'app gratuita Zoom Cloud Meetings da Google Play Store o Apple App Store e quindi – il giorno e all'orario di inizio del webinar – collegarsi al link: <https://bit.ly/webinarPeI>

Se si usa un computer, il giorno e all'orario di inizio del webinar basta aprire un browser (preferibilmente Google Chrome) e collegarsi al link <https://bit.ly/webinarPeI> : vi verrà chiesto se visualizzare il webinar direttamente sul browser o scaricare l'applicazione ("download and run Zoom")

A questo link potete scaricare le istruzioni per l'utilizzo della piattaforma Zoom https://bit.ly/istruzioniZoom

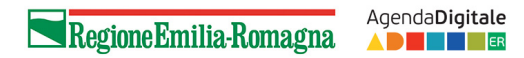